**Government of India. Data Processing Division. National Sample Survey Office. 164, Gopal Lal Thakur Road, Kolkata-108. Phone No. 2577-1128.** 

*NSS 78th Round. Final Multiplier-posted unit-level data for Schedule 5.1(Multiple Indicator Survey) of NSS 78th round*

A) Data for Sch. 5.1 *(Multiple Indicator Survey*).

There are 9 data files belonging to 9 different levels as per layout of **[NSS\\_78th\\_Layout\\_Sch\\_5.1\\_mult\\_post.xls](/sites/default/files/main_menu/NSS_78/NSS_78th_Layout_Sch_5.1_mult_post.xls)**

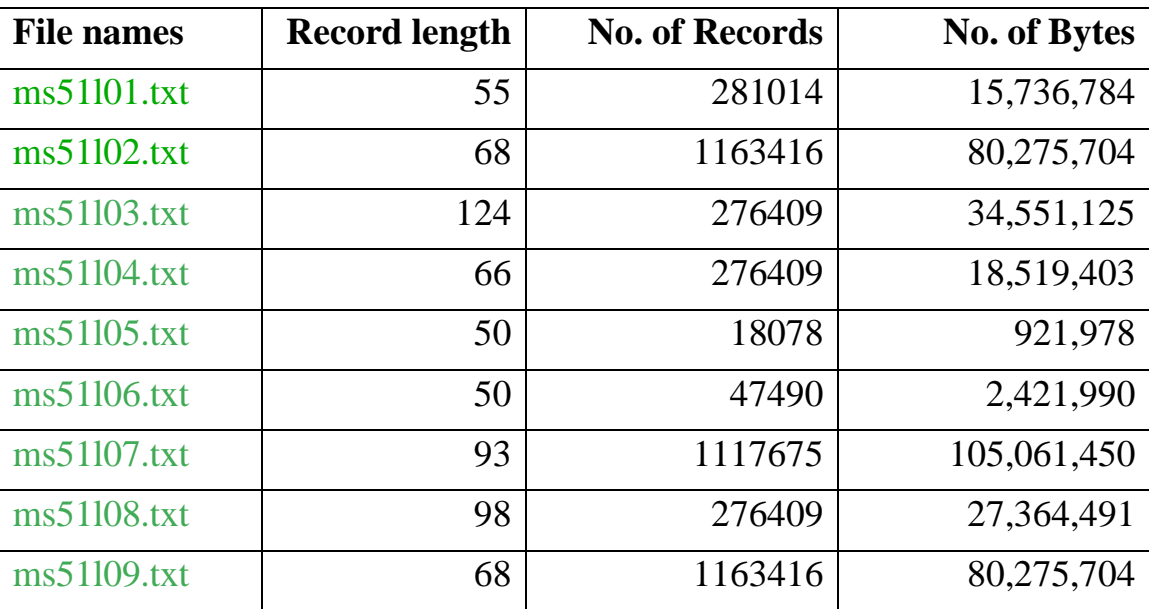

All the level wise data files are in windows/dos format and record length including new-line character (excluding carriage return character).

## B) **Note for users**:

- 1. These level wise data files are text data with different record-length (including new-line character). First 32 bytes are common identification for all levels and are to be read as given in level 01. Last two fields of each level comprise of number of first stage units surveyed against each sub-stratum (including Zero case excluding casualty) and next 10 bytes are weight or Multiplier within a substratum. Last byte is for Newline character.
- 2. The Layout of data is given in the Excel-file NSS\_78th\_Layout\_Sch\_5.1\_mult\_post.xls.
- 3. The State code can be derived from the field '**NSS-Region**' (first 2 digits) in the Excel-file **'NSS 78th Layout Sch 5.1 mult post.xls**'. State code/name used to generate tables/reports is based on alphabetical state codes and the information/mapping is available in Tabulation\_state.xlsx file.
- 4. For generating any estimate, one has to extract relevant portion of the data, and aggregate after applying the weights or multiplier.
- 5. Weights (or multipliers) are given at the end of each record (10 bytes).
- 6. All records of a second stage stratum within a FSU, will have same weight figure/multiplier; Final Weight =  $MLT/100$
- 7. Common Primary Key for identification of a household level record:

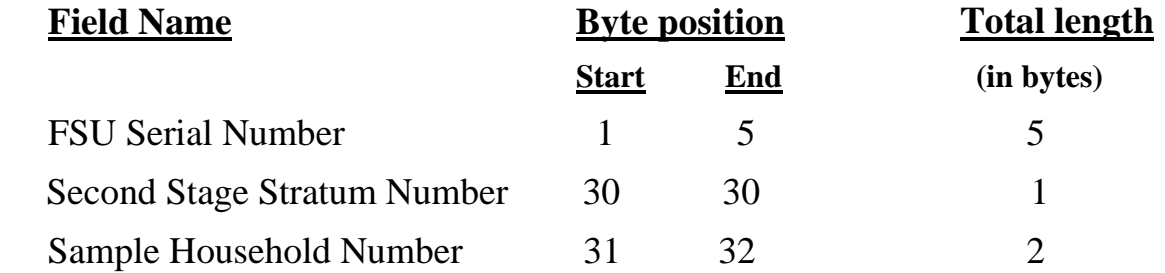

In addition to above primary key for identification of member level record for example the person Srl. No.(blk.-3/col.1, blk-5/item-1 & blk.7/item-1 ) must be taken into consideration.

8. List of Documents

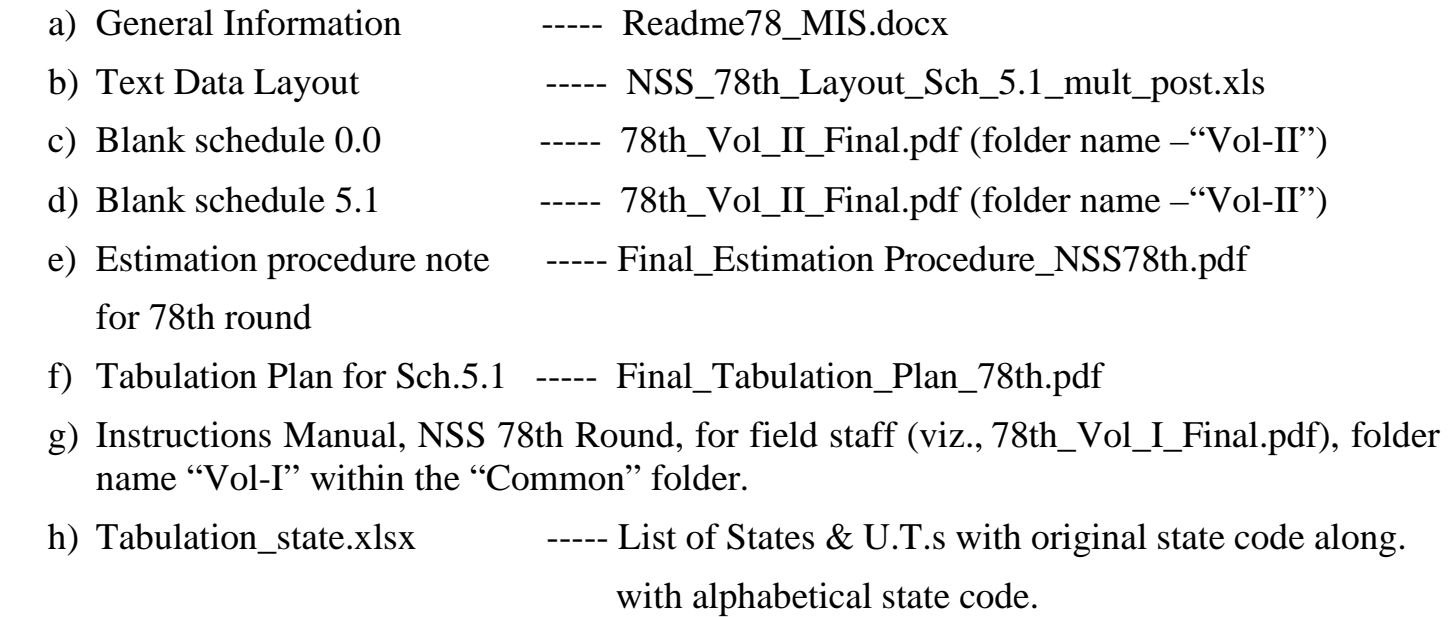

Please note that documents mentioned in (a)  $\&$  (b) are given in the "Data" folder and (c) to (h) are given within the "Common" folder.

## **N.B: No user supporting documents is provided for Sch.21.1(Domestic Tourism Expenditure) as the survey is dismissed and data is not available.**

\*\*\*\*\*\*\*\*\*\*\*\*